**EQUIFAX** How To Place A Fraud Alert

## www.equifax.com

## Follow the 8 Easy Steps:

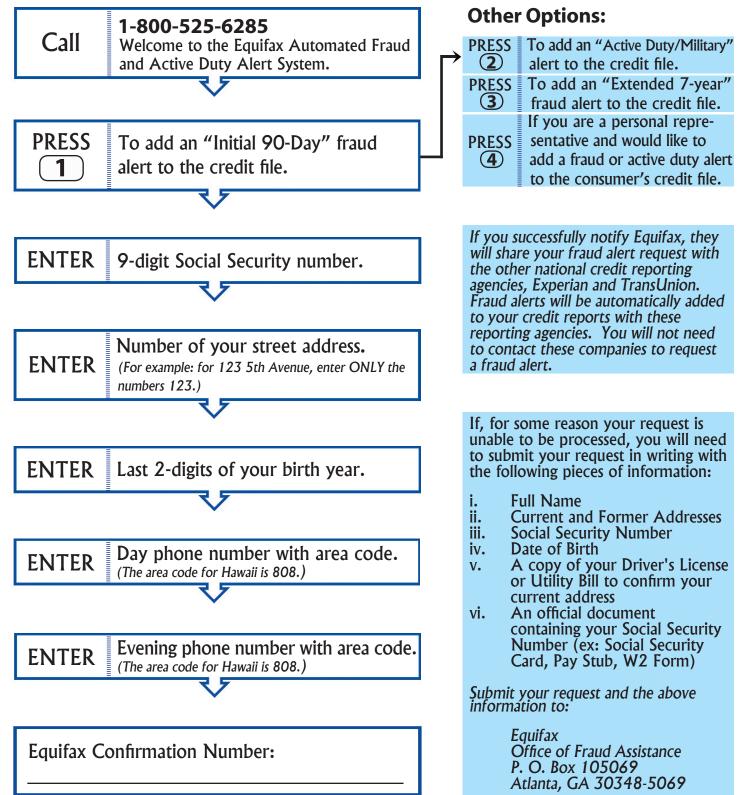